## Bevezetés az informatikába – Gyakorló feladatsor (GI BSc, Info tanár)

Ezen feladatsor célja kellő "tápanyagot" adni az otthoni gyakorláshoz. A feladok megoldásával a kezdő programozók is bátran próbálkozhatnak, ugyanakkor számos feladatnál több mindenre oda kell figyelni, mint amit a gyakorlaton megszokhatott. Ha szükséges, olvassa át többször is a feladat szövegét és haladjon lépésenként. A feladatok sorszáma után írt  $\bullet$  száma utal a feladat nehézségérére. A  $\bullet$  jel után megjelenő ? azt jelzi, hogy a segítő információk nélkül a feladat már egy magasabb kategóriába tartozna.

1. (\*) Számolja ki, mekkora volt a hajó elmozdulása, ha X km-et haladt keleti, majd Y km-et északi irányba. Az X és Y értékét (valós) a billentyűzetről olvassa be a program.

*Elmozdulás alatt a kiindulópont és a végpont távolságát értjük.*

- 2.  $(*)$  Készítsen programot, mely hidegtálrendelésénél segít a vevőknek a mennyiség meghatározásában. Minden hidegtál 25 dkg köretet és 20 dkg feltétet tartalmaz.
	- a. A program kérje be a felnőttek, kamaszok, a nagyon idősek és a kisgyerekek számát.
	- b. Számolja ki a köretből és a feltétből szükséges mennyiséget: (ezt nem kell megjelenítenie)
		- i. kisgyerek/nagyon idős: 6 dkg köret, 3 dkg feltét
		- ii. felnőtt: 10 dkg köret, 5 dkg feltét
		- iii. kamasz: 12 dkg köret, 6 dkg feltét
	- c. Határozza meg, hogy hány hidegtálat kell rendelnie a vevőnek, hogy mindenkinek legalább annyi étel jusson (köretből és feltétből is), mint a javasolt mennyiség, és a kapott értéket jelenítse meg a képernyőt. A hidegtálakat darabra árulják, nem kérhet belőle "tört" részt.
- 3. (◆) Számolja ki, egy három termékből álló termékkosár ára alapján, hogy az idei ár hány százaléka a 2010-es árnak (egész szám). A termékek idei és 2010-es árát is a billentyűzetről olvassa be. (A kiírás százalékban történjen, a törtrészt 2 tizedes pontossággal megjelenítve.)

*Segítség: A 3-3 egész értéket kell beolvasnia évenként, de figyeljen rá, hogy a végeredmény már egyetlen valós érték. A termékkosár ára alatt a benne szereplő termékek árának összegét értjük.*

- 4. ( $\leftrightarrow$ ) Készítsen programot a hallgatók zh eredményeinek kezelésére, ahol minden diákot a sorszáma (egész érték) azonosít. A program soronként olvasson be egy-egy sorszám, pontszám párt. A beolvasásnak vége, ha a sorszám nulla értékű. Jelenítse meg a következő értékeket:
	- a. hány diák ért el legalább 10 pontot,
	- b. mennyi volt az átlagos pontszám,
	- c. azon diák sorszámát, aki a legjobb eredményt érte el. (Feltételezheti, hogy csak egy ilyen van.)

*Segítség: Nincs szükség az adatok eltárolására, elegendő néhány változó a diákszám, 10-nél több pontot elérő diákszám, pontszám összeg és a legjobb sorszám tárolására.* 

Haladóknak:  $(\bullet \bullet \bullet \bullet)$ 

 Egész értékű sorszám helyett a neptunkódot használja a diákok azonosítására. Ne éljen a c) pontnál megadott feltételezéssel. (Ekkor már tárolás szükséges.)

5. ( $\leftrightarrow$ ) Olvasson be egy maximum 10 hosszúságú karaktersorozatot, melyben csak számjegyek szerepelnek. Az Ön dolga, hogy minden egyes számjegy helyett eggyel nagyobb számjegyet írjon. A 9-es számjegy helyett pedig 0-át szerepeltessen.

*Segítség: Karakterekkel dolgozik. Ügyeljen arra, hogy a 9 nem azonos a '9'-cel.*

- 6. (\*) A nagyi receptje szerint 1kg lisztből 80db kis pogácsa lesz. Készítsen programot, mely bekéri a liszt mennyiségét kg-ban (valós) és megjeleníti a belőle süthető pogácsák számát. A nagyi csak egész pogácsát süt!
- 7. (•?) Készítsen programot, mely a vásárlókat tájékoztatja a gyümölcsök áráról az alábbi táblázat alapján. A program olvassa be a gyümölcs nevét, és írja ki a táblázatban szereplő árát. Ha a felhasználó más gyümölcs nevét írja be, jelenítsen meg "Nincs" üzenetet. (A gyümölcsnevek max. 20 karakter hosszúak.)

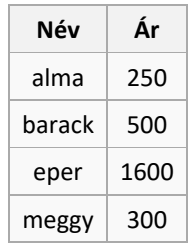

*(Két sztring összehasonlítására a string.h-ban lévő*

*[int strcmp\(const char \\*str1, const char \\*str2\);](https://www-s.acm.illinois.edu/webmonkeys/book/c_guide/2.14.html#strcmp)*

*függvény használható. A függvény nullát ad vissza, ha a paraméterként átadott sztringek azonosak. char szo[21];*

 *int ertek = strcmp(szo, "alma"); //az ertek változó akkor nulla, ha a beolvasott szó alma.)*

8. ( $\leftrightarrow$ ) Számolja ki, hány óra múlva éri utol az X teknős az Y teknőst, ha X teknős *v1*, Y teknős *v2* sebességgel halad, és Y teknősnek 0.1 km előnye van az indulásnál. A teknősök sebességét a billentyűzetről olvassa be (km/h mértékegységet feltételezve). Ha az X teknős soha nem fogja utolérni a Y-t, akkor jelenjen meg a "soha" üzenet a képernyőn, különben a szükséges idő (órában).

*Segítség: megtett út = idő \* sebesség. Írja fel a képletet mind a két teknősre, és a két egyenletből fejezze ki az időt. A Y teknősnél ne felejtse el az előnyt is hozzáadni a megtett úthoz.*

- 9.  $(\bullet \bullet)$  Tegyük fel, hogy a vonat 100km/h utazósebességgel közlekedik a megállók közti szakaszokon, viszont a megállóba való beérkezés és az onnan való elindulás is lassú, ilyenkor 2-2 km-en keresztül az átlagsebesség csak 50km/h.
	- a. Olvasson be egész értékeket egészen addig, ameddig 4 alatti értéket nem olvas. Ezek a megállók közti távolságot jelentik km-ben.
	- b. Számítsa ki, hogy hány óra alatt teszi meg a vonat a legelsőtől a legutolsó megállóig a teljes távot, és jelenítse meg a képernyőn 2 tizedes jegy pontossággal.

Pl: input: 10 20 15 0 output: 0.5

Indoklás: 10-4 + 20-4 + 15-4 km-en halad utazósebességgel a vonat, míg 4 + 4 + 4km-en át 50km/h-val.

*Segítség: összes\_idő = utazósebességgel\_megtett\_út / utazósebesség + lassan\_megtett\_út / lassú\_sebesség.*

- 10. (◆) A Google Map egyik szolgáltatása, hogy a választott útvonalnál megjeleníti a szükséges időt is. Tegyük fel, hogy a térképünk részletessége azt is lehetővé teszi, hogy a választott útvonalon megismerjük a kereszteződések típusait. Készítsen programot, mely inputként bekéri a távolságot (valós érték, kilométerben megadva), bekéri a közlekedési lámpával ellátott kereszteződések és a "sima" kereszteződések számát. Becsülje meg a menetidőt és írja ki a képernyőre a következő értékekkel számolva:
	- i. sebesség: 60km /h,
	- ii. közlekedési lámpával ellátott kereszteződés: + 3 perc (átlagérték),
	- iii. "sima" kereszteződés: +6 perc.

Ha a számolt idő meghaladja az egy órát, akkor jelenítse meg

órában **két tizedes jegy** pontossággal,

különben

percekben, egészre **kerekítve**.

*Segítség: ne felejtse el átváltani a percekben megadott értékeket órába a számításnál, vagy fordítva.*

- 11. (♦?) Készítsen kerekítő programot. Az 1, 2 forintos címletű érmék bevonása után a kerekítés szabályai az alábbi formában változtak meg hazánkban készpénzes fizetésnél (feltételezze, hogy századokra kerekített értéket kap meg):
	- a. a 0,01 forinttól 2,49 forintig végződő összegeket lefelé, a legközelebbi 0-ra,
	- b. a 2,50 forinttól 4,99 forintig végződő összegeket felfelé, a legközelebbi 5-ösre
	- c. az 5,01 forinttól 7,49 forintig végződő összegeket lefelé, a legközelebbi 5-ösre
	- d. a 7,50 forinttól 9,99 forintig végződő összegeket felfelé, a legközelebbi 0-ra

kell kerekíteni.

*Segítség:* 

- *a) Valós számot olvasson be.*
- *b) Ossza el öttel.*
- *c) Kerekítse egészre az eredményt. (Már tárolhatja egészként.)*
- *d) Szorozza meg öttel az eredményt.*
- *e) Írja ki az eredményt. (Egész szám).*
- 12. (◆◆?) Olvasson be egy egész számot (n >= 2) és írja fel a prímtényezős alakját.

*Segítség: Egy egyszerű módszer a számításhoz:*

```
input: n
x2
Ameddig n nagyobb, mint 1
        Ha n osztható x-szel, akkor:
                 a) Jelenítse meg/tárolja el az x értékét (prímtényező)
                 b) n \leftarrow n/xKülönben
                 c) x \leftarrow x+1
```
Frissen létrehozva. A feladatsor az észrevételek alapján még minden bizonnyal frissülni fog.

13. (◆◆?) Készítsen programot, mely segít Hókuszpóknak elkapni Okoskát. Okoska a mai naptól kezdve minden *n*., Hókuszpók minden *m*. napon jár a bűzös mocsárnál. Olvassa be az *n* és az *m* értékét vesszővel elválasztva a billentyűzetről (egészek), és írja ki a képernyőre, hány nap múlva kell Hókuszpóknak magával vinnie a törpcsapdát (a legkisebb értéket adja meg).

> Pl: input: 2,3 output: 6 Pl: input: 6,9 output: 18 Pl: input: 36,6 output: 36

*Segítség: A fekadathoz a legkisebb közös többszöröst kell meghatározni:*

*Egy egyszerű mód a számításra: input: a, b x* ← *a yb*

*Ameddig x nem azonos y-nal Ha x kisebb, mint y, akkor x x+a, Különben yy+b*

*Nagyobb számoknál hatékonyabb ez a megoldás: ()*

*input: a, b*

*1. Határozza meg mindkét szám prímtényezős felbontását. Tárolja el azt is, melyik prímtényezőt hányszor kell felhasználni a szám előállításához:*

 $a = p_1^{k_1} p_2^{k_2} ... p_n^{k_n}$ *b* =  $q_1^{h1}q_2^{h2}...q_n^{hm}$ 

*2. Készítsen egy listát, amiben minden prímtényező egyszer szerepel. Ha mindkét számnál szerepel a prímtényező, akkor a nagyobb kitevővel vesszük fel a listába.* 

*3. Ha a lista elemeit (a1,b1), (a2,b2),…, (aj,bj) jelöli, akkor a legkisebb közös többszörös: a<sup>1</sup> b1 a2 b2…a<sup>j</sup> bj*

14. (◆◆?) Készítsen programot, mely beolvas két törtet és

a. kiírja a törtek összegét tört alakban egyszerűsítés nélkül.

input: output: 1/6 7/18 2/9

*Segítség: A közös nevező a két szám legkisebb közös többszöröse.*

b. kiírja tört alakban egyszerűsített alakban.

*Segítség: Az egyszerűsítéshez határozza meg a számláló és a nevező legnagyobb közös osztóját, és azzal ossza le mind a két értéket. Ha nem talált közös osztót, akkor a tört nem egyszerűsíthető.*

- 15. (◆◆) Készítsen egy "kassza" programot. Minden terméket azonosítóval tárolunk, mely egy egész érték (minden termékre egyedi).
	- a. Olvasson be <azonosító>, <vásárolt mennyiség> párokat egészen addig, ameddig a pár első értéke nem nulla. (Az egyszerűség kedvéért minden terméket darabra árulunk, tört rész nem értelmezett.)
	- b. Az alábbi táblázat szerint határozza meg, hogy mennyit kell fizetni a vevőnek a vásárolt termékekért. A bolti kerekítés szabályai szerint írja ki a fizetendő összeget.

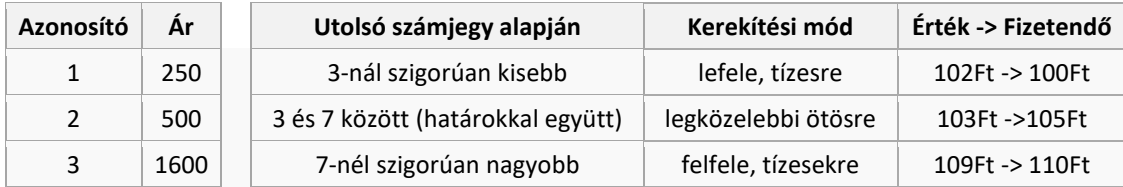

- 16. (♦ ♦ ♦?) Készítsen programot, mely egy árazón meghatározza, hogy melyik számlálón hányat kell forgatni ahhoz, hogy a kívánt összeg szerepeljen majd az árcédulán. A címkéző 5 számjegyet képes megjeleníteni. Minden számjegyhez egy-egy fogaskerék tartozik, melyeken a decimális számjegyek szerepelnek növekvő sorrendben 0, 1, …,9, majd egy üres mező áll.
	- a. Olvasson be két szóközzel elválasztott egész számot. Az első szám az árcímkézőn most szereplő árat, a második a kívánt árat jelenti.
	- b. Határozza meg minden fogaskerékre a szükséges forgatások számát. (A kerekeket csak a nagyobb számjegy irányába lehet tekerni, majd az üres mező következik, és utána fordul át újra a 0-s értékre.)
	- c. Jelenítse meg sorrendben, a legfelső helyi értékű jegytől indulva, a szükséges forgatások számát.

Pl: (az üres helyeket x-szel jelölve a láthatóság érdekében)

```
input: 125 555 output: 00430
magyarázat:
                                         ENTERED THE
  output címke: xx555
  inputcímke: xx125 
  tekerés: 00430
  (a tekerés a számjegyek különbsége)
input: 149 25 output: 00916
magyarázat:
  output címke: xxx25
  inputcímke: xx149
  tekerés: 00986
(átfordulásnál a tekerés a számjegyek különbsége + 10)
```
*Tipp: Az üres mezőt tekintse 10-es értéknek a számolás során.* 

- 17. (◆◆) Készítsen programot az olajár változásának szimulálására. A modell szerint az olaj világpiaci ára minden páratlan sorszámú nap 5%-kal, páros sorszámú nap véletlenszerűen változik +/-10%-kal.
	- a. Kérje be a kiindulási napra (**1. nap**) vonatkozó olajárat (egész) és egy *n* (egész) értéket.
	- b. Határozza meg az *n.* **napra** vonatkozó olajárat. (Az n. napi emelkedés már ne legyen benne.)
	- c. Mivel a szimuláció véletlenszerű elemeket tartalmaz, ezért 3 szimuláció eredményét is jelenítse meg. A kiírás minden egyes szimulációnál:

```
 <szimuláció_sorszáma> szimuláció <érték> Ft/liter
formában történjen 2 tizedes pontossággal.
```
Pl: 1. szimuláció 450.81 Ft/liter 2. szimuláció 420.09 Ft/liter 3. szimuláció 550.21 Ft/liter

- 18. ( $\leftrightarrow$ ?) Készítsen programot, mely különböző egyszerű statisztikákat határoz meg a hőmérsékleti adatok alapján. Az adatok (egész számok) szóközzel elválasztva érkeznek, maximum 10 darab. A sorozatot EOF jel zárja.
	- A program írja ki a következőket:
		- a) beolvasott értékek száma
		- b) az átlaghőmérséklet
		- c) az átlaghőmérsékletnél melegebb napok száma
		- d) azon napok száma, amikor fagypont alatt (0 fok) volt a hőmérséklet
		- e) a legmagasabb hőmérsékletű napok sorszáma
		- f) az i. és (i-1). nap hőmérsékletkülönbsége (i =  $\{1, 2, ...,$  elemszám-1 $\}$ )

## *Segítség:*

*A scanf függvény visszatérési értéke EOF, ha véget ért a sorozat. Vegyen fel egy változót, ami minden beolvasás után azt tartalmazza, hogy hány elem van a tömbben. (Kezdetben 0 legyen az értéke. Ha beolvasott egy elemet a tomb[elemszam] helyre, akkor növelje az elemszámot eggyel.)*

*Ügyeljen rá, hogy csak azokat a tömbelemeket dolgozza fel, ahol van érték.*

- 19. (♦♦♦) Készítsen programot, mely egységesíti a cikkeknek adott címeket. A cél, hogy minden egyes szó nagy kezdőbetűvel kezdődjön. A címbeli szavak minden esetben szóközzel vannak elválasztva egymástól.
	- a. Olvasson be egy sort a billentyűzetről (max. 40 karakter).
	- b. Írja ki a leírásnak megfelelően átalakított szöveget.

```
pl: 
input: szorgalmasak A debreceni gi-sek 
output: Szorgalmasak A Debreceni Gi-sek
```
*Segítség: A beolvasáshoz gets / fgets függvények valamelyikét használja, a scanf az első szóköznél megakad. Pl: char szo[41]; fgets(szo,41, stdin);* 

*Ügyeljen arra, hogy ne fusson túl se negatív, se pozitív irányba a tömbindex. Az első betűt nagybetűsítenie kell, ott nem kell ellenőrizni, hogy van-e szóköz előtte.*

Haladóknak: (♦ ♦ ♦ ♦) Oldja meg, hogy a névelőket (a, az, egy) ne nagybetűsítse a program, kivéve, ha a cím azzal kezdődik.

20. ( $\leftrightarrow$ ) Dekódoljon egy titkosított üzenetet. A titkosító nagyon kezdetleges módszert választott, egész egyszerűen "felcserélte" az n és m, valamint az a és e betűket az üzenetben. (n helyett midig m-et írt, m helyett mindig n-et, stb.)

Pl: elmentemaludni -> alnamtaneludmi

Az Ön feladata az üzenet visszaalakítása és megjelenítése. Az üzenet maximum 255 karakter hosszúságú, és csak betűket tartalmaz (mert a titkosítás során a szóközöket eltávolították és kisbetűsítették az üzenetet).

Input: alnemteneludmi output: elmentemaludni

Frissen létrehozva. A feladatsor az észrevételek alapján még minden bizonnyal frissülni fog.

- 21. ( $\leftrightarrow$ ) Készítsen programot, mely képes meghatározni azt, hogy egy fertőzés hány nap múlva éri el a kritikus szintet. Az aktuális napot 0-val jelöljük. A program olvassa be a billentyűzetről:
	- a. a fertőzött személyek számát (akik már betegek)
	- b. a fertőzés terjedésének sebességét: 1 fertőzött hány új személyt fertőz meg 1 nap alatt,
	- c. a fertőzöttek kritikus számát.

Minden érték 0-nál szigorúan nagyobb egész szám. A fertőzést nem lehet több helyről elkapni, a megfertőzött személyek különbözőnek tekinthetők.

Pl:

```
input: 10, 3, 5 output: 0
//a fertőzöttek kritikus száma már most meghaladja a kritikus értéket
input: 2, 3, 15 output: 2
//fertőzöttek: 0. nap 2 fő, 1. nap 6 fő, 2. nap 18 fő
```